## STAT:5400 Computing in Statistics Fall 2018 Final Exam

- You may submit a text file containing all of your SAS code and output as well as your response to the database question.
- You may run SAS either under Linux or on the Virtual Desktop.
- SAS output may be submitted either as part of your text document, or as a separate pdf, text, or html file produced directly from SAS.
- You do not have to work on Linux, although you may.
- You may use notes, computer files, on-line resources; in short, anything except other people!

## 1 SAS

options linesize = 72 nodate ;

- 1. Read the dataset Leinhard.dat from the course Datasets into SAS. Read the Leinhard.cbk file so you know what the columns are.
- 2. Use a line in SAS to suppress the automatic inclusion of the date on SAS output.
- 3. Produce the table given at the end of the paper. Use SAS macro functions to include the time and date in the title. (Your time and date will be different from my example.)
- 4. Then use the SAS procedures of your choice to produce a listing that shows the mean per capita income by region for oil-producing countries only.

```
data Leinhard ;
infile "/mnt/nfs/clasnetappvm/homepage/kcowles/Datasets/Leinhard.dat" ;
       length country $24. ;
       input country pci infmort region $ oil $ ;
run ;
proc print data = Leinhard ;
run ;
proc tabulate data = Leinhard format = 7.2;
class region oil ;
var pci infmort ;
tables region * (oil all) all, (pci infmort) * (n*f=3.0 mean stddev)/
rtspace = 22;
label pci= "Per capita income" infmort = "Infant mortality rate"
  region = "Region" oil = "Oil producer";
  title "Report produced at &systime on &sysdate" ;
```

```
proc tabulate data = Leinhard ;
class region ;
var pci ;
tables region, pci * mean ;
where oil = "yes" ;
run ;
* could also use proc sql or proc means for the last part
```
## 2 Relational database concepts

An administrator in a collegiate dean's office wishes to store information about the merit staff working in the various departments in the college. Merit staff have titles such as Secretary, Administrator, and Clerk. Notes:

- The same merit staff person may work in up to 4 departments.
- A merit staff person may have only one title in each department in which he or she works.
- A merit staff person working in more than one department may have the same or different titles in those departments.
- A merit staff person working in more than one department will have only one email address but may have a different phone number for each department.
- Obviously the same department my employ more than one merit staff person.
- DEOs are not merit staff.

Below are the data items that the person in the dean's office wishes to store. Devise a relational database structure to represent these data in third normal form. Add any needed data items. Indicate any primary and foreign keys.

Staff last name Staff first name Staff email Department name 1 Department main office building and room number 1 Department DEO name 1 Staff title 1 Staff phone 1 Department name 2 Department main office building and room number 2 Department DEO name 2 Staff title 2 Staff phone 2 Department name 3 Department main office building and room number 3 Department DEO name 3 Staff title 3 Staff phone 3 Department name 4 Department main office building and room number 4 Department DEO name 4 Staff title 4 Staff phone 4 Departments table ----------------- Department abbreviation PK Department name Department DEO Department main office building and room number Staff person table ------------------ Person I.D. PK Person last name Person first name Person email Linking table ------------- Department abbreviation FK Person I.D. FK Title Phone

Primary key is combination of Department abbreviation and Person I.D.

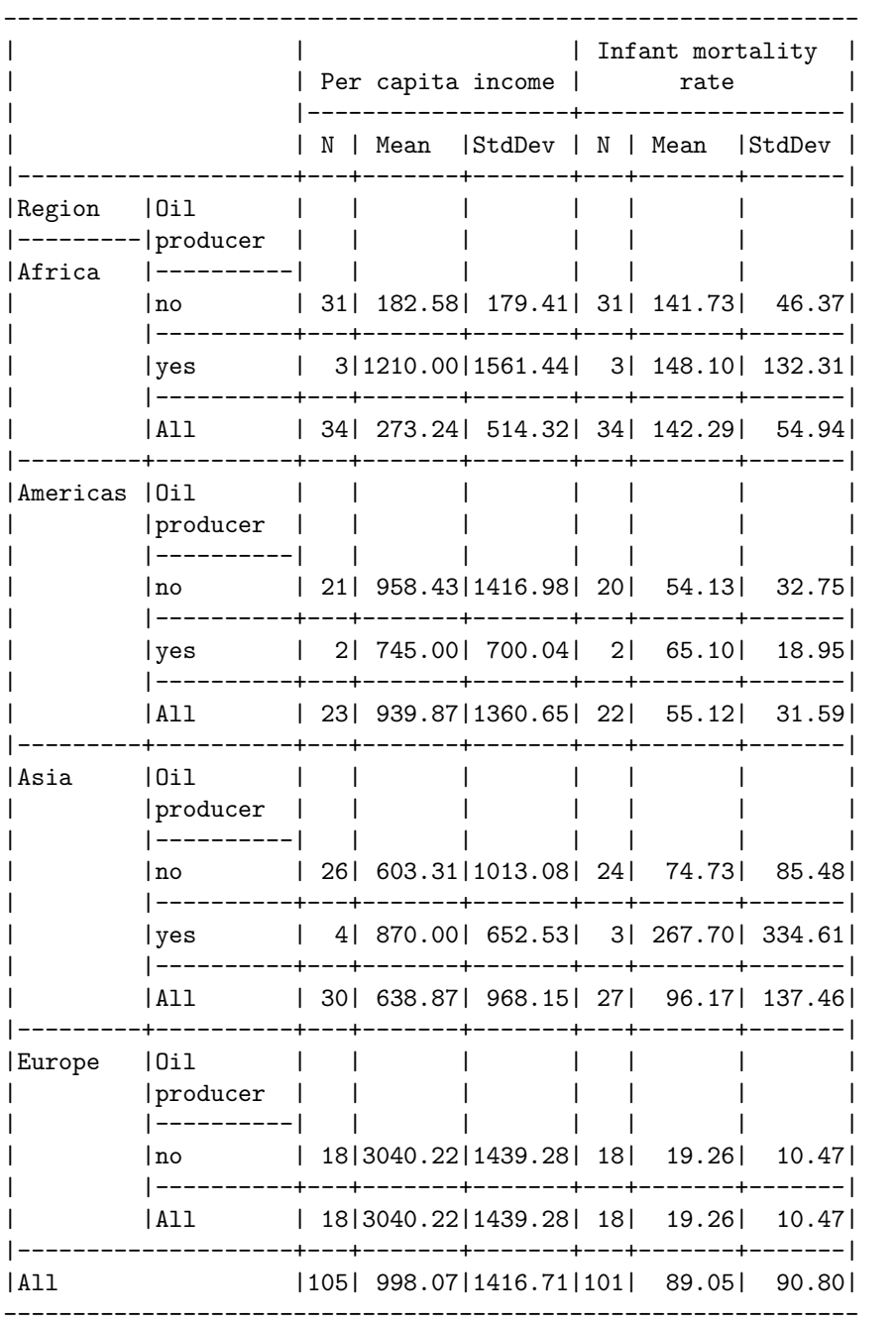

Report produced at 19:07 on 13DEC18

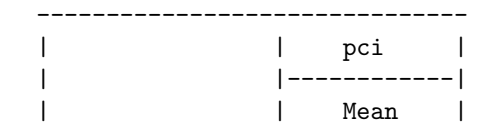

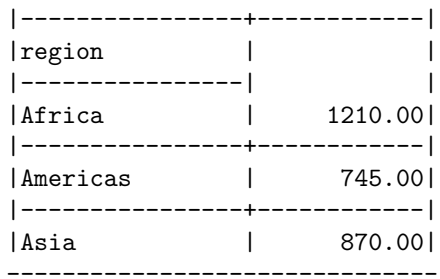